# **PRELUDE SIEM - Bug #663**

## **Installing Prelude on Fedora 23**

11/20/2015 11:26 AM - Emad Alsai

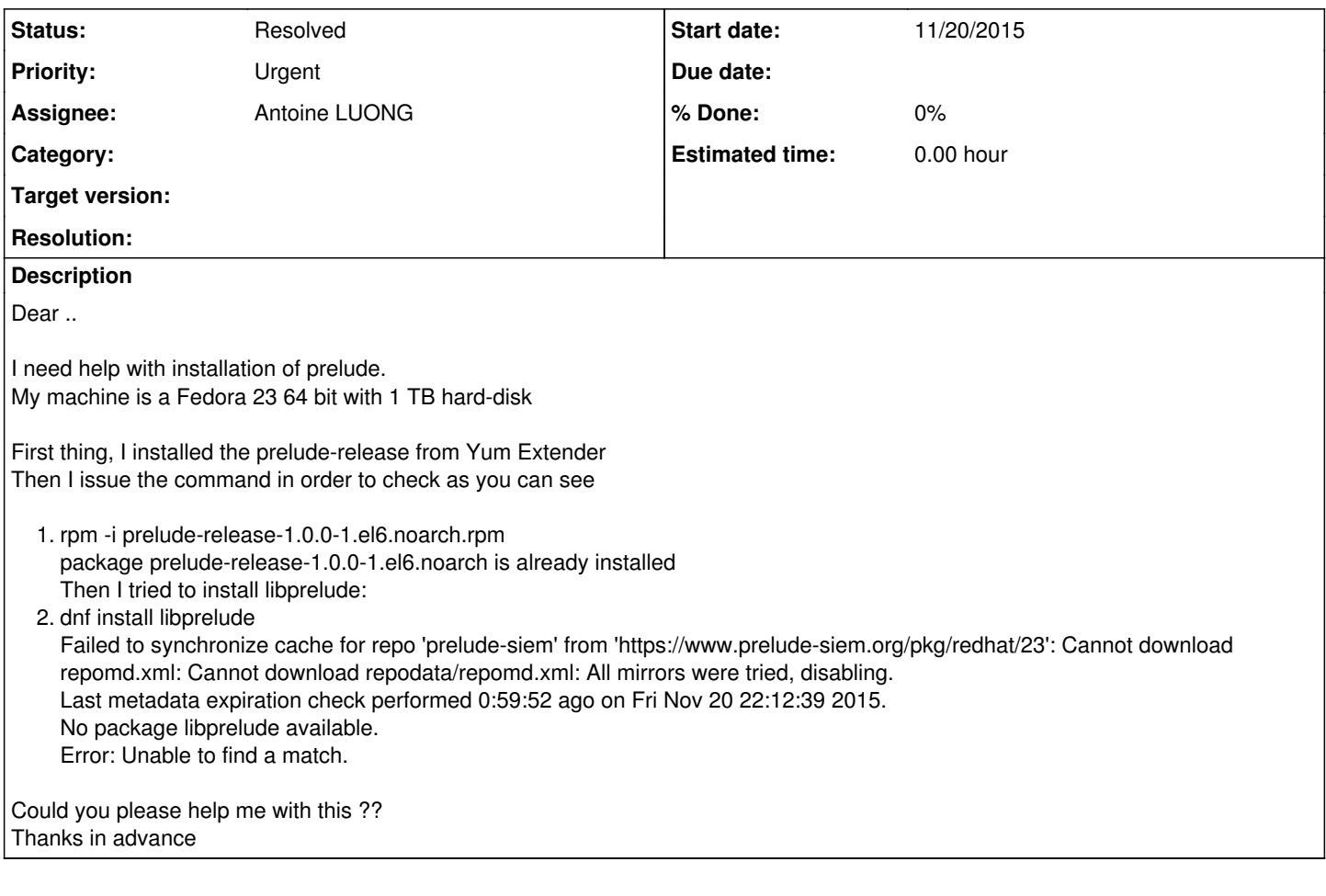

### **History**

#### **#1 - 11/20/2015 12:04 PM - Antoine LUONG**

*- Status changed from New to Assigned*

*- Assignee set to Antoine LUONG*

#### Hello,

We currently provide only RHEL6 packages in the prelude repository. For Fedora you need to compile the Prelude modules from the sources.

Regards

#### **#2 - 12/16/2015 09:43 AM - Antoine LUONG**

*- Status changed from Assigned to Resolved*